#### **BAB III**

### **OBJEK DAN METODE PENELITIAN**

### **3.1 Objek Penelitian**

Penelitian ini menggunakan pendekatan manajemen pemasaran jasa khususnya mengenai pengaruh *marketing public relations* terhadap keputusan mengunjungi objek wisata Pantai Pangandaran. Adapun yang menjadi objek penelitian sebagai variabel bebas (*independent variable)* adalah *marketing public relations*. Sedangkan yang merupakan variabel terikat (*dependent variable)* adalah keputusan mengunjungi objek wisata. Penelitian ini dilakukan terhadap wisatawan nusantara pantai pangandaran Dari objek penelitian tersebut, maka akan dianalisis mengenai Pengaruh *marketing public relations* yang dilakukan oleh Disbudpar terhadap keputusan mengunjungi objek wisata.

**3.2 Metode Penelitian** 

### **3.2.1 Jenis Penelitian dan Metode yang Digunakan**

**a. Jenis Penelitian** 

Berdasarkan pertimbangan tujuan penelitian, maka penelitian ini bersifat deskriptif dan verifikatif. Penelitian deskriptif yaitu penelitian yang bertujuan untuk memberikan gambaran dari variabel penelitian, sedangkan penelitian verifikatif pada dasarnya ingin menguji kebenaran dari suatu hipotesis yang dilaksanakan melalui pengumpulan data di lapangan (Suharsimi, 1998: 9).

Travens dalam Husein (2001:21) menjelaskan bahwa, "Penelitian dengan menggunakan metode deskriptif adalah penelitian yang dilakukan untuk mengetahui nilai variabel mandiri, baik satu variabel atau lebih (*independent*) tanpa membuat perbandingan atau menghubungkan dengan variabel lain".

Winarno (1990: 140) mengemukakan ciri-ciri metode deskriptif, yaitu :

- 1. Merumuskan diri pada pemecahan masalah-masalah yang sedang diteliti pada masa sekarang, pada masalah-masalah yang aktual.
- 2. Data yang terkumpulkan mula-mula disusun, dijelaskan dan kemudian dianalisis (karena itu metoda ini disebut metoda analitik).

Penelitian verifikatif pada dasarnya ingin menguji kebenaran dari suatu hipotesis yang dilaksanakan melalui pengumpulan data di lapangan.

### **b. Metode Penelitian**

Berdasarkan jenis penelitian di atas yaitu penelitian deskriptif dan verifikatif yang dilaksanakan melalui pengumpulan data di lapangan. Penelitian deskriptif adalah penelitian yang bertujuan untuk memperoleh deskriptif tentang ciri-ciri variabel, sedangkan sifat penelitian verifikatif pada dasarnya ingin menguji kebenaran dari suatu hipotesis yang dilaksanakan melalui pengumpulan data dilapangan (Suharsimi Arikunto, 2002: 9). Mengingat sifat penelitian ini adalah deskriptif dan verifikatif yang dilaksanakan melalui pengumpulan data di lapangan, maka metode penelitian yang digunakan adalah metode *deskriptif survey* dan metode *explanatory survey.* 

Menurut Ker Linger yang dikutip oleh Sugiyono (2002: 7) bahwa:

"Metode d*eskriftif survey* dan *explanatory survey* merupakan metode penelitian yang dilakukan pada populasi besar maupun kecil, tetapi data yang dipelajari adalah data dari sampel yang diambil dari populasi tersebut, sehingga ditemukan deskripsi dan hubungan-hubungan antar variabel."

Dalam penelitian yang menggunakan metode ini informasi dari sebagian sampel dikumpulkan langsung di tempat kejadian secara empirik dengan tujuan untuk mengetahui pendapat dari sebagian populasi terhadap objek yang sedang diteliti.

Penelitian ini dilakukan dalam kurun waktu kurang dari satu tahun, sehingga metode yang digunakan adalah *cross section method*, yaitu "Metode penelitian yang dilakukan untuk meneliti suatu fenomena tertentu dalam satu kurun waktu saja" (Husein, 2003: 131).

### **3.2.2 Operasionalisasi Variabel**

RPU

Variabel yang dikaji dalam penelitian ini dapat dilihat pada halaman berikut ini : STAKAP

| <b>Variabel</b>  | Sub              | Konsep                                   | <b>Indikator</b> | Ukuran            | <b>Skala</b> |
|------------------|------------------|------------------------------------------|------------------|-------------------|--------------|
|                  | <b>Variabel</b>  |                                          |                  |                   |              |
| <b>Marketing</b> |                  | Tugas untuk memperoleh ruang             |                  |                   |              |
| <b>Public</b>    |                  | editorial sebagai lawan dari ruang       |                  |                   |              |
| <b>Relations</b> |                  | yang dibayar dalam media cetak dan       |                  |                   |              |
|                  |                  | penyiaran untuk                          |                  |                   |              |
|                  |                  | mempromosikan/mempropagandakan           |                  |                   |              |
|                  |                  | produk, tempat/orang (Kotler, 2002:      |                  |                   |              |
|                  |                  | 122)                                     |                  |                   |              |
|                  | <b>Publikasi</b> | Materi komunikasi untuk menjangkau       |                  |                   |              |
|                  | (X1)             | dan mempengaruhi pasar sasaran           |                  |                   |              |
|                  |                  | (Kotler, 2002: 122)                      |                  |                   |              |
|                  |                  |                                          |                  |                   |              |
|                  | Artikel          | Media komunikasi dalam bentuk            | • Frekuensi      | • Tingkat         | Ordinal      |
|                  | Surat            | tulisan berita/artikel dalam surat kabar | membaca          | frekuensi         |              |
|                  | kabar            |                                          | artikel          | membaca           |              |
|                  |                  |                                          | tentang          | artikel           |              |
|                  |                  |                                          | pangandar        | tentang           |              |
|                  |                  |                                          | an dalam         | pangandar         |              |
|                  |                  |                                          | surat<br>kabar   | an                |              |
|                  |                  |                                          |                  |                   |              |
|                  |                  |                                          | • Isi/pesan      | • Tingkat         | Ordinal      |
|                  |                  |                                          | artikel          | kelengkap         |              |
|                  |                  |                                          | tentang          | an                |              |
| NIN              |                  |                                          | pangandar        | isi/pesan         |              |
|                  |                  |                                          | an dalam         | artikel           |              |
|                  |                  |                                          | surat            | tentang           |              |
|                  |                  |                                          | kabar            | pangandar         |              |
|                  |                  |                                          |                  | an                |              |
|                  |                  |                                          | · Daya tarik     | $\bullet$ Tingkat | Ordinal      |
|                  |                  |                                          | isi/pesan        | daya tarik        |              |
|                  |                  |                                          | artikel          | isi/pesan         |              |
|                  |                  |                                          | tentang          | artikel           |              |
|                  |                  |                                          | pangandar        | tentang           |              |
|                  |                  |                                          | an dalam         | pangandar         |              |
|                  |                  |                                          | surat            | an                |              |
|                  |                  |                                          | kabar            |                   |              |
|                  |                  |                                          |                  |                   |              |
|                  |                  |                                          |                  |                   |              |
|                  |                  |                                          |                  |                   |              |

**TABEL 3.1 OPERASIONALISASI VARIABEL** 

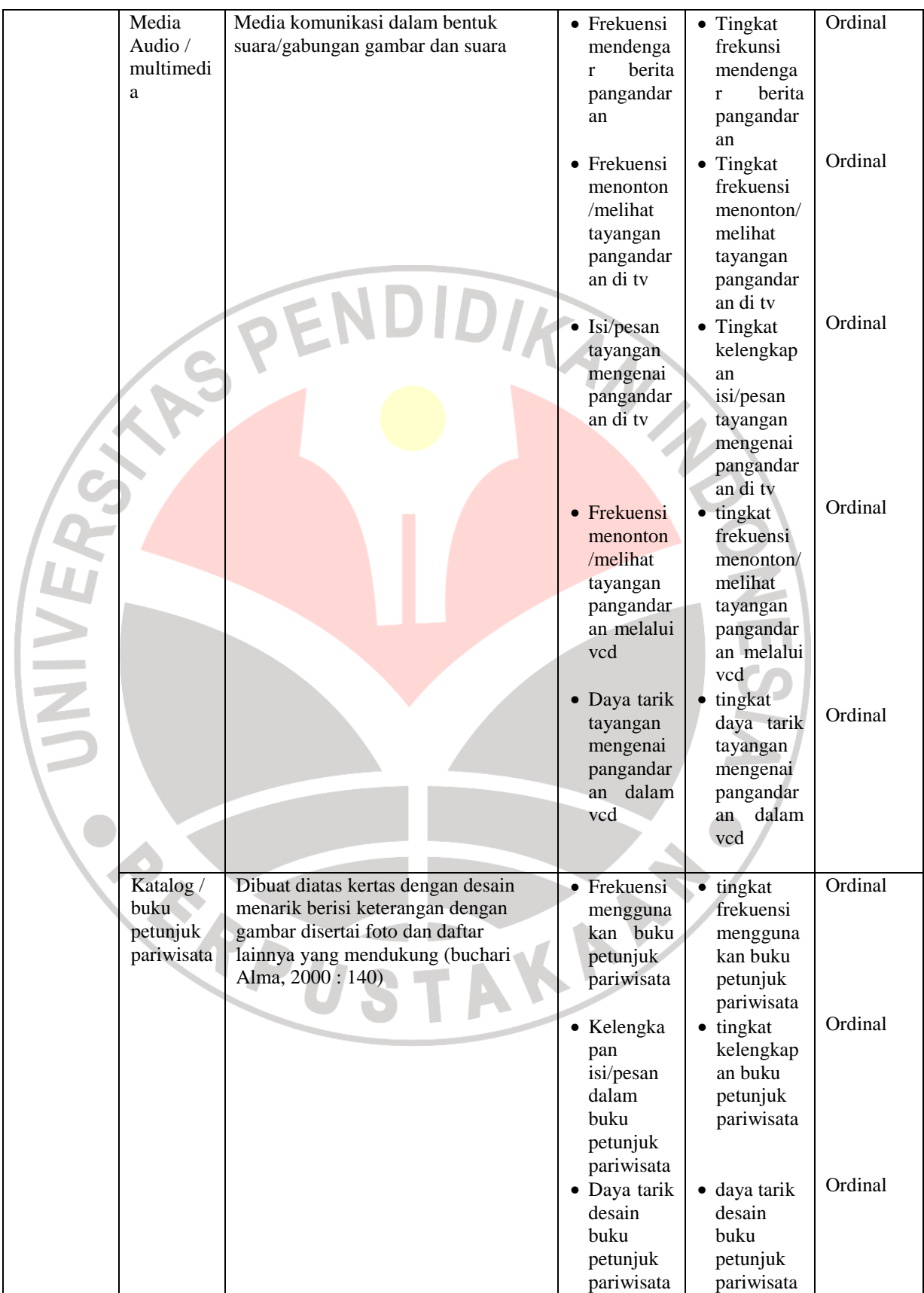

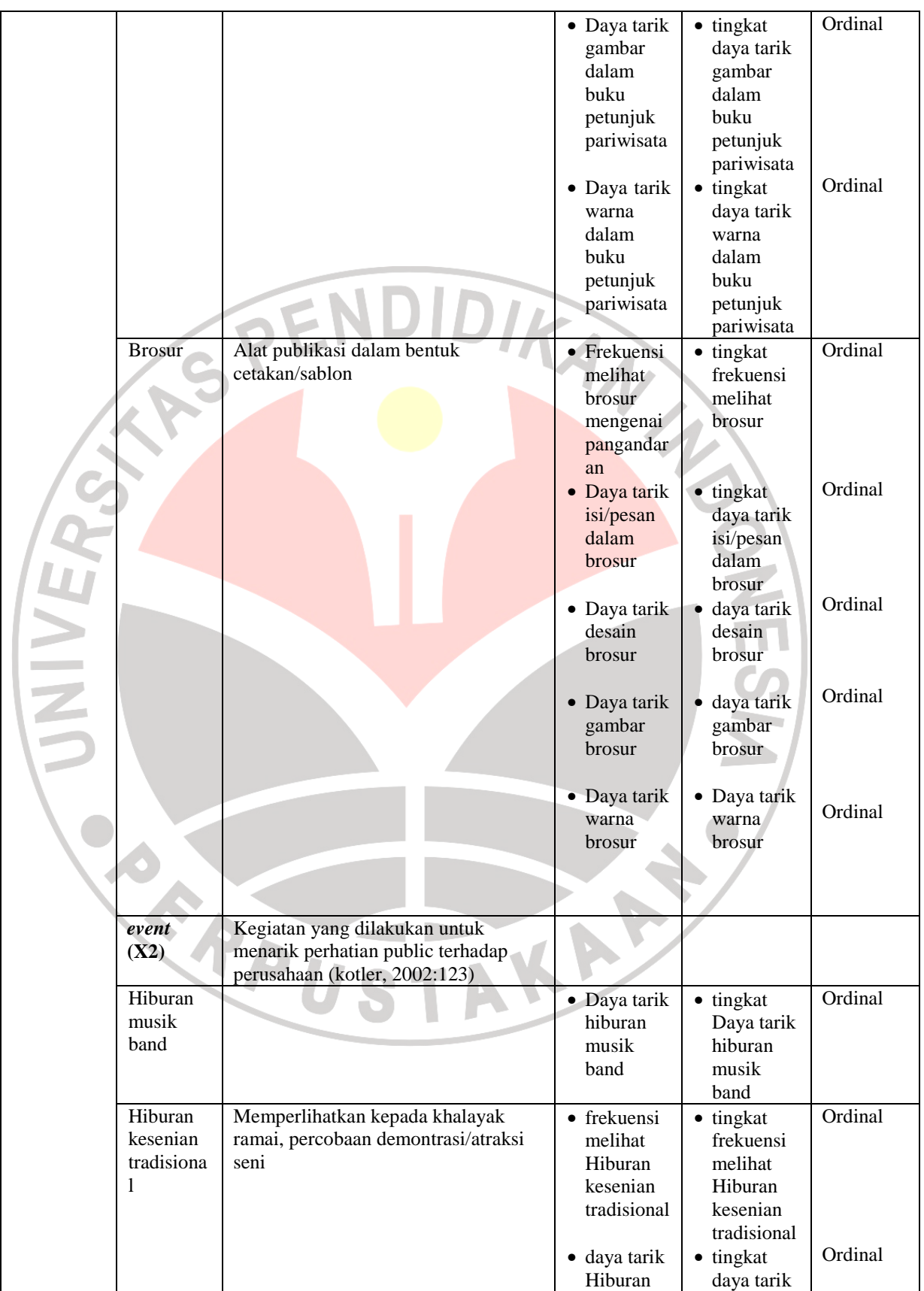

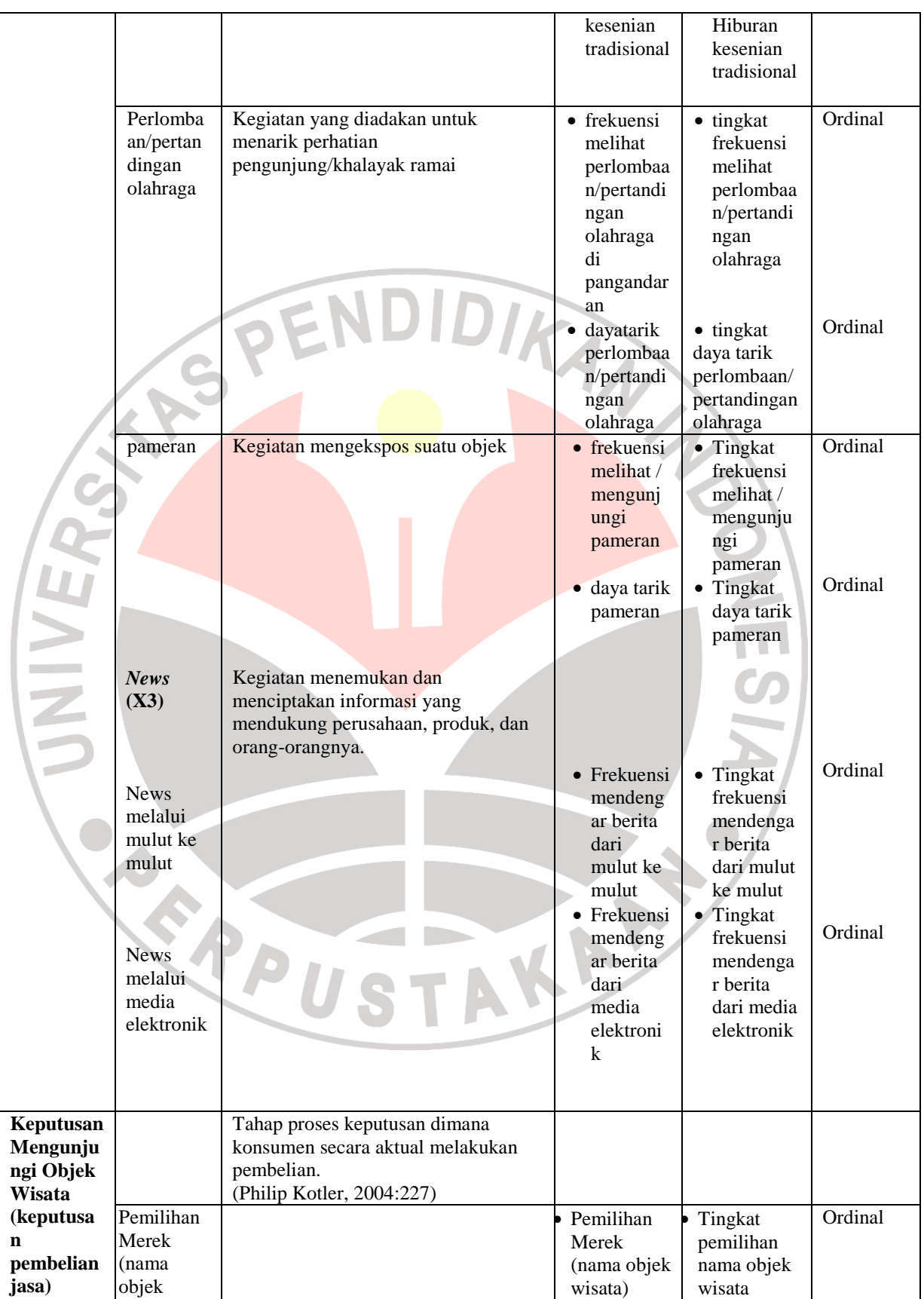

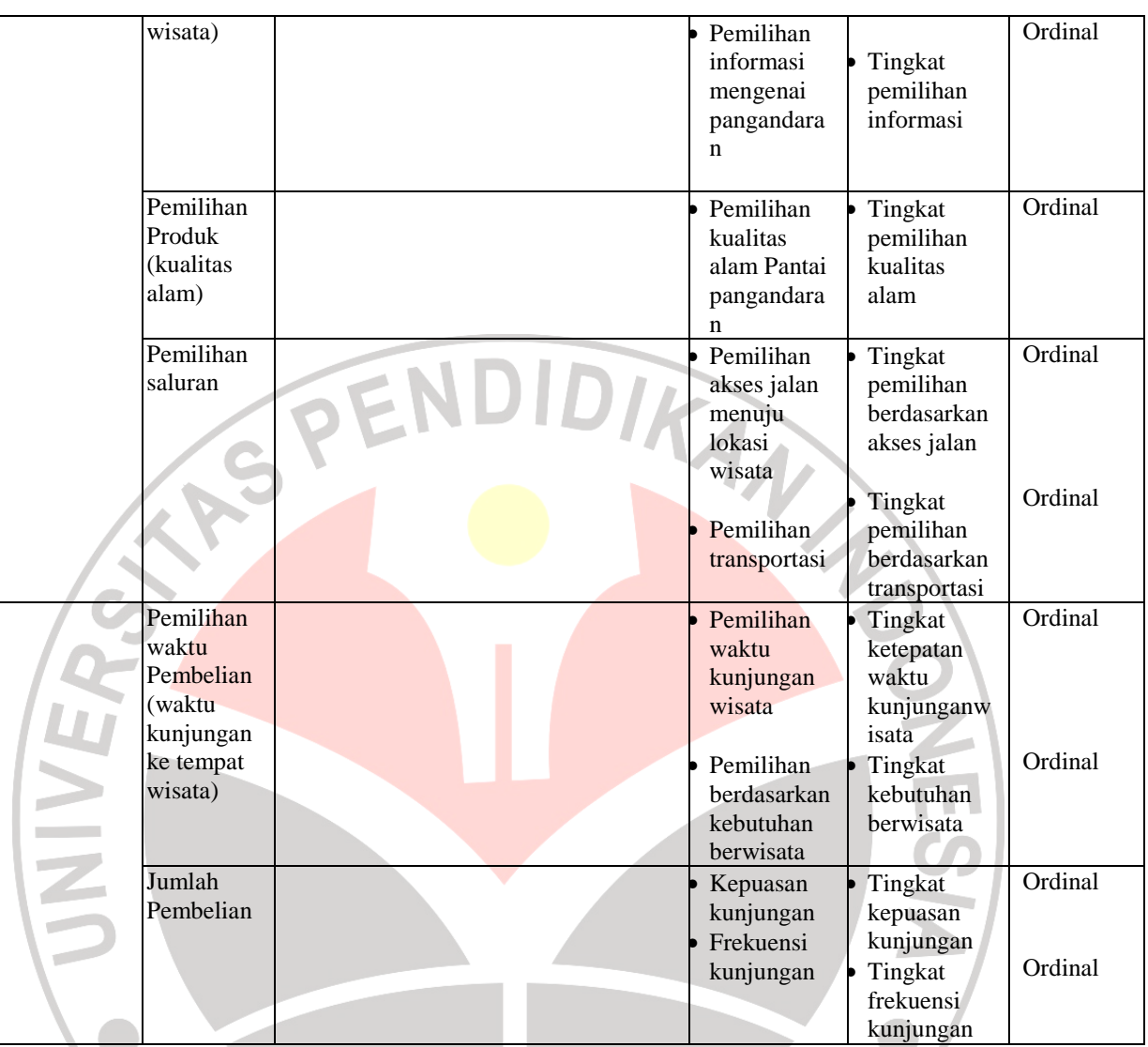

## **3.2.3 Jenis dan Sumber Data**

Sumber data adalah segala sesuatu yang dapat memberikan keterangan tentang data. Berdasarkan sumbernya data dibedakan menjadi dua yaitu data primer dan data sekunder. Data primer merupakan data yang didapat dari sumber pertama, baik dari individu atau perseorangan seperti hasil wawancara atau hasil pengisian kuesioner yang biasa dilakukan oleh peneliti.sedangkan data sekunder merupakan data primer yang diperoleh oleh pihak lain atau data primer yang telah diolah lebih lanjut dan disajikan baik oleh pengumpul data primer atau pihak lain yang pada umumnya disajikan dalam bentuk table-tabel atau diagram-diagram. (sugiarto dkk, 2001:18)

Untuk lebih jelasnya mengenai data dan sumber data yang digunakan dalam penelitian, maka peneliti mengumpulkan dan menyajikan dalam Tabel 3.2 berikut ini:

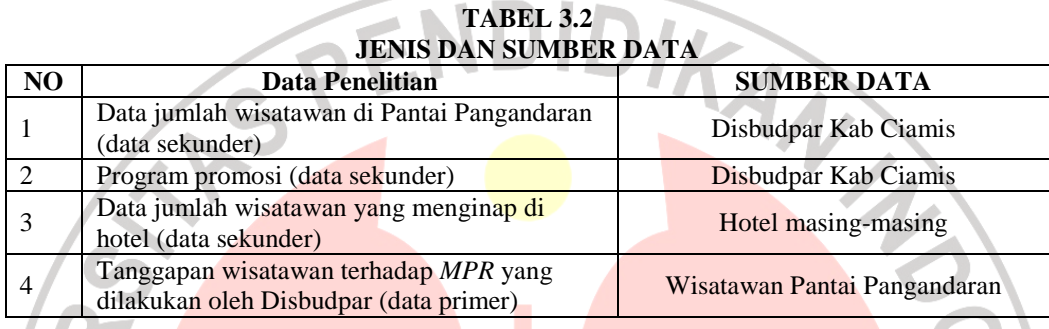

# **3.2.4 Populasi, Sampel dan Teknik Sampling**

### **3.2.4.1 Populasi**

Dalam mengumpulkan dan menganalisa suatu data, menentukan populasi merupakan langkah yang penting dalam pelaksanaan penelitian. Populasi bukan hanya sekedar orang, tetapi juga benda-benda alam lainnya. Menurut Sugiarto dkk (2001:2) bahwa populasi berarti keseluruhan unit atau individu dalam ruang lingkup yang ingin diteliti.

Seorang peneliti harus menentukan secara jelas mengenai populasi yang menjadi sasaran penelitiannya yang disebut dengan populasi sasaran (*target population*).

Berdasarkan pengertian di atas, populasi dalam pengertian karakteristik adalah wisatawan nusantara yang mengunjungi Pantai Pangandaran yang menginap di hotel yaitu sebanyak 895 orang. Data mengenai populasi diperoleh dari masing-masing hotel di pantai pangandaran melalui observasi tanggal 29 Maret s/d 7 April 2007.

| No              | Hotel                 | Jumlah Wisatawan Yang Menginap |  |  |  |
|-----------------|-----------------------|--------------------------------|--|--|--|
| 1               | <b>Grand Mutiara</b>  | 20                             |  |  |  |
| $\overline{2}$  | Citra Satu            | 23                             |  |  |  |
| 3               | Surya Pesona          | 80                             |  |  |  |
| $\overline{4}$  | Melia Beach           | 25                             |  |  |  |
| 5               | Malabar               | 45                             |  |  |  |
| 6               | Duta                  | 20<br>35                       |  |  |  |
| $\overline{7}$  | Sandaan               |                                |  |  |  |
| 8               | <b>Bulak Laut</b>     | 20                             |  |  |  |
| 9               | <b>Bintang Jelita</b> | 15                             |  |  |  |
| $10\,$          | Sunset                | 35                             |  |  |  |
| 11              | Karang sari           | 30                             |  |  |  |
| 12              | Surya Kencana         | 45                             |  |  |  |
| 13              | <b>Bumi Nusantara</b> | 70                             |  |  |  |
| 14<br>Laut Biru |                       | 80                             |  |  |  |
| 15              | <b>Mugibis</b>        | 20                             |  |  |  |
| 16              | Nyiur Indah           | 75                             |  |  |  |
| 17              | Kembar Mas            | 35                             |  |  |  |
| 18              | Saputra               | 18                             |  |  |  |
| 19              | Aquarium              | 110                            |  |  |  |
| 20              | Pangandaran Beach     | 73                             |  |  |  |
| 21              | Puri Radita           | 20                             |  |  |  |
|                 | Jumlah total          | 895                            |  |  |  |

**TABEL 3.3 JUMLAH POPULASI WISATAWAN YANG MENGINAP DI HOTEL SEPANJANG PANTAI PANGANDARAN** 

### **3.2.4.2 Sampel**

Sugiarto, dkk (2001 : 2) mengemukakan bahwa: "Sampel adalah sebagai anggota dari populasi yang dipilih dengan menggunakan prosedur tertentu sehingga diharapkan dapat mewakili populasinya." Ada beberapa faktor yang menyebabkan sampel ini digunakan diantaranya adalah keterbatasan tenaga, keterbatasan biaya dan keterbatasan waktu yang tersedia. Atas dasar hal tersebut maka diupayakan setiap subjek memiliki peluang yang sama untuk menjadi sampel yang dapat mewakili populasi (*Representatif*).

Menurut Suharsimi (2002: 104) "Sampel adalah sebagian atau wakil populasi yang diteliti". Sedangkan menurut Sudjana (2001:5) "Sampel adalah sebagian yang diambil dari populasi".

Pengambilan sampel ini dilakukan karena jumlah populasi yang besar sehingga tidak memungkinkan peneliti untuk meneliti seluruh populasi. Seperti yang dikemukakan Masri Singarimbun (1995 : 152) bahwa: "Dalam suatu penelitian harus didasarkan atas pertimbangan tenaga, biaya dan waktu maka seorang peneliti harus dapat memperkirakan besarnya sampel yang diambil."

Dengan keterbatasan yang ada sehingga penulis mengambil sebagian dari objek populasi yang telah ditentukan yaitu wisatawan nusantara yang ada di pantai pangandaran

Dalam menentukan jumlah sampel dalam penelitian ini dengan menggunakan rumus dari Harun Al-Rasyid (1994:44), yaitu:

$$
n = \frac{n_0}{1 + \frac{n_0}{N}}
$$

Sedangkan  $n_0$  dapat dicari dengan menggunakan rumus sebagai berikut:

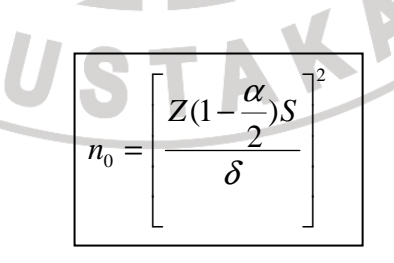

Keterangan:

S = Simpangan baku untuk variabel yang diteliti dalam populasi dengan menggunakan *Deming's Empirical Rule* 

- $\delta$  = Bound of error yang bisa ditolerir/dikehendaki sebesar 5
- $N = Populasi$

 $n = Sample$ 

 Berdasarkan rumus di atas, maka dapat dihitung besarnya sampel dari jumlah populasi yang ada, yaitu sebagai berikut :

- a. Distribusi skor simetris
- b. Nilai tertinggi skor responden : $(36 X 5) = 180$
- c. Nilai terendah :  $(36 \text{ X } 1) = 36$
- d. Rentang (Nilai tertinggi Nilai terendah) =  $180 36 = 144$
- e. S = Simpangan baku untuk variabel yang diteliti dalam populasi (populasi *standard deviator*) dengan menggunakan *deming empirical rule*, maka diperolah :

$$
S = (0,21) (144) = 30.24
$$

Keterangan :

- $S = (0,21)$ , berdasarkan pengamatan dari jawaban responden yang berbentuk
- kurva kiri , artinya jawaban responden kebanyakan ada di skor 4
- f. Dengan derajat kepercayaan

$$
= 95 % \text{ dimana} = \alpha = 0,05, Z = (1 - \frac{\alpha}{2}) = 0,975 = 1,96
$$

(lihat tabel Z, yaitu tabel normal baku akan diperoleh nilai 1,96)

g. jadi 
$$
n_0 = \left[\frac{1,96x30,24}{5}\right]^2 = 140,52
$$

h. Dengan demikian jumlah sampel minimal adalah sebagai berikut :

$$
n = \frac{n_0}{1 + \frac{n_0}{N}}
$$
  

$$
n = \frac{140,52}{1 + \frac{140,52}{895}}
$$
  

$$
n = \frac{140,52}{1,157} = 121,45 \approx 121
$$

Namun untuk jaminan maka sampelnya di tambah menjadi 125 wisatawan seperti yang diungkapkan oleh Winarno Surakhmad (1998 : 100) "bahwa untuk jaminan ada baiknya sampel selalu ditambah sedikit lagi dari jumlah matematik tadi"

#### **3.2.4.3 Teknik Sampling**

Teknik *sampling* yang digunakan dalam penelitian ini adalah teknik *probability sampling,* yaitu teknik *sampling* yag memberikan peluang yang sama bagi setiap unsur *sampel*, khususnya *simple random sampling.* Menurut Harun Al Rasyid, *simple random sampling* adalah: cara pengambilan sampel dari populasi sedemikian rupa sehingga setiap satuan *sampling* dalam populasi mempunyai peluang yang sama besar untuk terpilih dan peluang itu diketahui sebelum pemilihan dilakukan.

Dikatakan *simple*/sederhana, karena cara pengambilan *sample* dari semua anggota populasi dilakukan secara acak tanpa memperhatikan strata yang ada dalam populasi tersebut.

Cara kerja atau teknik pengambilan anggota sampel yaitu dengan pengundian atas nomor-nomor kamar hotel. Cara lain yang seringkali digunakan adalah dengan pengundian atas nomor-nomor individu yang ada didalam kerangka sampel, dalam hal ini masing-masing nomer atau nama dari N data anggota populasi dapat ditulis pada selembar kertas atau pada kepingan poker dan kemudian ditempatkan dalam sebuah cawa. Berikutnya sampel acak dengan ukuran n dapat ditarik dari cawan tersebut (Sugiarto, 2001 : 46). Adapun langkahlangkah yang dilakukan dalam teknik ini adalah:

- 1. Batasi populasi. Dalam penelitian ini yang menjadi populasi sasaran adalah wisatawan pantai pangandaran yang menginap di hotel yang ada di sepanjang pantai pangandaran
- 2. Tentukan ukuran sampel yang digunakan. Sampel yang digunakan dalam penelitian ini berjumlah 125 responden dari sebagian totalitas populasi atau sebagian dari jumlah wisatawan pantai pangandaran yang menginap di hotel dengan penyebaran proporsi sampel sebagai berikut:

|                 |                       |                 | PENYEBARAN PROPORSI SAMPEL  |
|-----------------|-----------------------|-----------------|-----------------------------|
| NO <sub>1</sub> | <b>HOTEL</b>          | N               | N                           |
| $\mathbf{1}$    | <b>Grand Mutiara</b>  | 20              | $20/895 \text{ X } 125 = 3$ |
| $\overline{2}$  | Citra Satu            | 23              | $23/895$ X $125 = 3$        |
| 3               | Surya Pesona          | 80              | $80/895$ X $125 = 11$       |
| $\overline{4}$  | Melia Beach           | 25              | $25/895$ X $125 = 3$        |
| 5               | Malabar               | 45              | $45/895$ X $125 = 6$        |
| 6               | Duta                  | 20              | $20/895$ X $125 = 3$        |
| 7               | Sandaan               | 35              | $35/895 \text{ X } 125 = 5$ |
| 8               | <b>Bulak Laut</b>     | 20              | $20/895$ X $125 = 3$        |
| 9               | Bintang Jelita        | 15              | $15/895$ X $125 = 2$        |
| 10              | Sunset                | 35 <sub>1</sub> | $35/895$ X $125 = 5$        |
| 11              | Karang sari           | 30              | $30/895$ X $125 = 4$        |
| 12              | Surya Kencana         | 45              | $45/895$ X $125 = 6$        |
| 13              | <b>Bumi Nusantara</b> | 70              | $70/895$ X $125 = 10$       |
| 14              | Laut Biru             | 80              | $80/895 \times 125 = 11$    |
| 15 <sub>2</sub> | Mugibis               | 20              | $20/895$ X $125 = 3$        |
| 16              | Nyiur Indah           | 75              | $75/895$ X $125 = 10$       |
| 17              | <b>Kembar Mas</b>     | 35              | $35/895$ X $125 = 5$        |
| 18              | Saputra               | 18              | $18/895$ X $125 = 3$        |
| 19              | Aquarium              | 110             | $110/895$ X $125 = 16$      |
| 20              | Pangandaran Beach     | 73              | $73/895$ X $125 = 10$       |
| 21              | Puri Radita           | 20              | $20/895$ X $125 = 3$        |
|                 | <b>TOTAL</b>          | 895             | 125                         |

**TABEL 3.4** 

3. Susun kerangka pemilihan sampel. Misalnya pada hotel grand mutiara Caranya membuat nomor urut mulai dari 01 sampai dengan 20 (nomor urut berdasarkan nomor kamar hotel) pada secarik kertas dan digulung kemudian masukan ke dalam gelas tertutup yang atasannya sudah dilubangi sedikit untuk mengeluarkan gulungan kertas tadi.

- 4. Kocok gelas berisi gulungan kertas dengan nomor urut 01 sampai 20 tadi dan keluarkan satu persatu hingga gulungan kertas tersebut keluar sebanyak 3 nomor.
- 5. Hubungkan nomor yang terpilih dengan nomor untuk masing-masing kamar hotel tempat wisatawan menginap. Misalnya nomor yang terpilih adalah 03, 15 dan 17 maka yang dijadikan sampel adalah wisatawan yang menginap di kamar hotel nomor 3, kamar no 15 dan kamar no 17. Lakukan hal yang sama untuk masing-masing hotel lainnya.

# **3.2.5 Teknik Pengumpulan Data**

Teknik pengumpulan data mengacu pada cara yang digunakan peneliti untuk mengumpulkan data yang diperlukan. Sumber data yang diperoleh dalam penelitian ini didapat dengan menggunakan:

- 1. Studi kepustakaan, yaitu usaha untuk menggunakan informasi yang berhubungan dengan teori-teori dan ada kaitannya dengan masalah dan variabel-variabel yang diteliti. Dengan cara mengumpulkan dan mempelajari literatul-literatul atau buku-buku, brosur dan dokumentasi-dokumentasi yang berhubungan dengan obyek yang diteliti.
- 2. Angket, yaitu teknik pengumpulan data melalui penyebaran seperangkat daftar pertanyaan-pertanyaan tertulis untuk mengetahui alasan atau tujuan wisatawan mengunjungi objek wisata Pantai pangandaran.
- 3. Riset lapangan yaitu dengan melakukan pengamatan langsung ke obyek yang dijadikan sasaran yaitu hotel yang ada disepanjang pantai pangandaran untuk

mengetahui jumlah wisatawan yang menginap di hotel tersebut guna menentukan populasi.

4. Wawancara digunakan sebagai teknik pengumpulan data, apabila peneliti ingin melakukan studi pendahuluan untuk menemukan permasalahan yang harus diteliti. Wawancara dilakukan pada pengelola objek wisata Pantai pangandaran dalam hal ini yaitu pegawai dari Dinas Kebudayaan dan Pariwisata Kab. Ciamis, serta kepada pihak pengelola hotel.

### **3.2.6 Pengujian Validitas dan Reliabilitas**

### **3.2.6.1 Pengujian Validitas**

Menurut Suharsimi Arikunto, yang dimaksud dengan validitas adalah suatu ukuran yang menunjukkan tingkat kevalidan dan kesahihan suatu instrumen. Suatu instrumen yang valid atau sahih mempunyai validitas yang tinggi. Sebaliknya instrumen yang kurang berarti memiliki validitas yang rendah (Suharsimi Arikunto, 2002:145)

Di dalam penelitian, data mempunyai kedudukan paling tinggi karena data merupakan penggambaran variabel yang diteliti, dan fungsinya sebagai pembentukan hipotesis. Oleh karena itu benar tidaknya data sangat menentukan mutu hasil penelitian. Sedangkan benar tidaknya data tergantung dari baik tidaknya instrumen pengumpulan data. Instrumen yang baik harus memenuhi dua persyaratan penting yaitu *valid* dan *reliable.* 

Tipe validitas yang digunakan adalah validitas konstruk yang menentukan validitas dengan cara mengkorelasikan antar skor yang diperoleh dari masing-

3

masing item berupa pertanyaan dengan skor totalnya. Skor total ini merupakan nilai yang diperoleh dari penjumlahan semua skor item. Korelasi antar skor item dengan skor totalnya harus signifikan. Berdasarkan ukuran statistik, bila ternyata skor semua item yang disusun berdasarkan dimensi konsep berkorelasi dengan skor totalnya, maka dapat dikatakan bahwa alat ukur tersebut mempunyai validitas. Adapun rumus yang dapat digunakan adalah rumus Korelasi *Product Moment* yang dikemukakan oleh Pearson sebagai berikut:

$$
r = \frac{N\Sigma XY - (\Sigma X)(\Sigma Y)}{\sqrt{\left(\left(N\Sigma X^2\right) - (\Sigma X^2)\left(N\Sigma Y^2 - (\Sigma Y^2)\right)}\right)}
$$

Dimana:

 $r =$  koefisien korelasi antara variabel X dan variabel Y, dua variabel yang dikorelasikan. (Suharsimi Arikunto, 2002:146)

Untuk mengadakan interpretasi mengenai besarnya koefisien korelasi menurut Suharsimi Arikunto (2002:245) dapat dilihat pada Tabel 3.5 sebagai berikut :

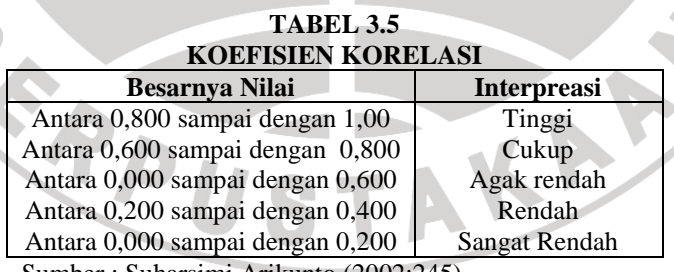

Sumber : Suharsimi Arikunto (2002:245)

Sedangkan pengujian keberartian koefisien korelasi (y) dilakukan dengan taraf signifikansi 5%. Rumus uji t yang digunakan sebagai berikut :

$$
t = r \frac{\sqrt{n-2}}{\sqrt{1-r^2}}
$$
; db = n-2

4

Keputusan pengujian validitas responden dengan menggunakan taraf signifikan sebagai berikut :

- 1. Item pertanyaan yang diteliti dikatakan valid jika t hitung > t tabel
- 2. Item pertanyaan yang diteliti dikatakan tidak valid jika t hitung< t tabel

Perhitungan validitas pertanyaan dapat dilakukan dengan bantuan program aplikasi SPSS 13.0 *for window*. Adapun langkah-langkah menggunakan SPSS 13.0 *for window* sebagai berikut:

- 1) Memasukkan data *variable* X dan *variable* Y setiap item jawaban responden atas nomor item pada data *view*.
- 2) Klik *variable view*, lalu isi kolom *name* dengan variable-variabel penelitian (misalnya X, Y) *width*, *decimal*, *label* (isi dengan nama-nama atas variabel penelitian), *coloum*, *align*, (*left*, *center*, *right*, *justify*) dan isi juga kolom *measure* (skala: ordinal).
- 3) Kembali ke data *view*, lalu klik *analyze* pada *toolbar* pilih *Reliability Analize*
- 4) Pindahkan variabel yang akan diuji atau klik Alpha, OK.
- 5) Dihasilkan *output*, apakah data tersebut valid atau tidak dengan membandingkan data hitung dengan data tabel.

Tabel 3.6 berikut adalah hasil perhitungan setiap variabel dan variabelvariabel tersebut dinyatakan valid

| HASIL I ERGUJIAN VALIDITAS INSTRUMEN |                                           |                 |                |       |  |  |  |
|--------------------------------------|-------------------------------------------|-----------------|----------------|-------|--|--|--|
| N <sub>0</sub>                       | <b>Variabel</b>                           | <b>R</b> hitung | <b>R</b> tabel | Ket   |  |  |  |
|                                      | Publikasi (X1)                            |                 |                |       |  |  |  |
|                                      | Frekuensi membaca artikel                 | 0.810           | 0.374          | Valid |  |  |  |
| 2                                    | Isi/pesan artikel                         | 0.710           | 0.374          | Valid |  |  |  |
|                                      | Daya tarik isi/pesan artikel              | 0.608           | 0.374          | Valid |  |  |  |
| $\overline{4}$                       | Frekuensi mendengar berita                | 0.635           | 0.374          | Valid |  |  |  |
|                                      | Frekuensi menonton/melihat tayangan di tv | 0,801           | 0.374          | Valid |  |  |  |

**TABEL 3.6 HASIL PENGUJIAN VALIDITAS INSTRUMEN** 

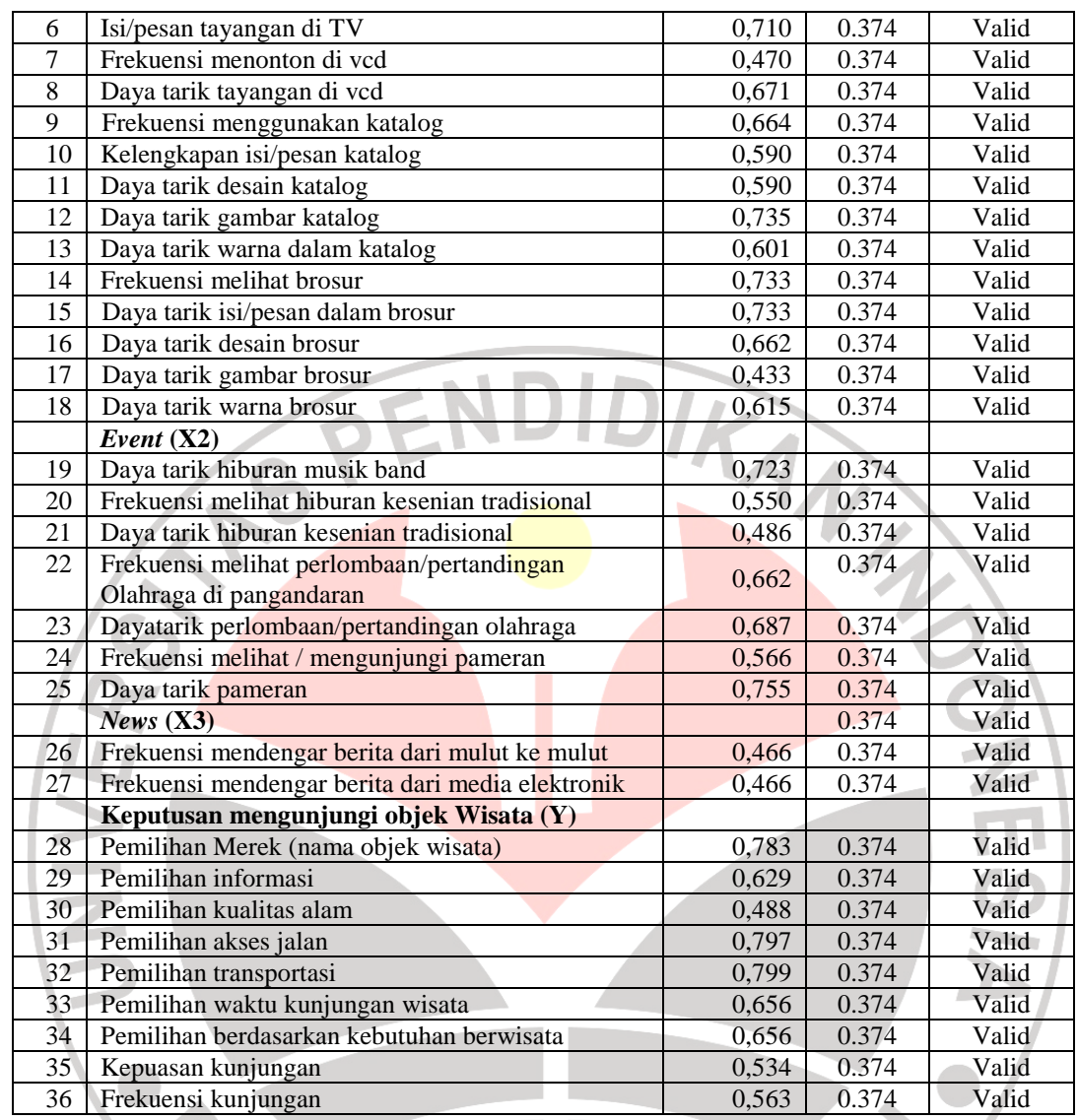

Sumber: Pengolahan Data 2007

Berdasarkan Tabel 3.6 terlihat bahwa semua butir pertanyaan valid karena skor rhitung lebih besar jika dibandingkan dengan rtabel yang bernilai 0,374 pada derajat kebebasan 28 sebab jumlah instrumen yang diuji validitas dan reliabilitas sebanyak 30 instrumen.

Pada pengukuran validitas mengenai *marketing public relations* terlihat bahwa nilai validitas tertinggi terdapat pada instrumen frekuensi membaca artikel yaitu sebesar 0,810 sedangkan butir soal terendah terdapat pada instrumen daya tarik gambar brosur yaitu dengan nilai sebesar 0,433.

Selanjutnya pada instrumen variabel keputusan mengunjungi objek wisata dapat diketahui bahwa nilai tertinggi terdapat pada instrumen pemilihan transportasi yang bernilai 0,799. Sedangkan nilai terkecil terdapat pada instrumen pemilihan kualitas alam dengan nilai 0,488.

### **3.2.6.2 Pengujian Reliabilitas**

Reliabilitas menunjuk pada suatu pengertian bahwa suatu instrumen cukup dapat dipercaya untuk digunakan sebagai alat pengumpul data, karena instrumen tersebut sudah baik. Instrumen yang sudah dapat dipercaya, yang reliabel akan menghasilkan data yang dapat dipercaya juga. Reliabel artinya dapat dipercaya, jadi dapat diandalkan.

 Menurut Suharsimi Arikunto, yang dimaksud dengan reliabilitas adalah "menunjukkan suatu pengertian bahwa suatu instrumen cukup dapat dipercaya untuk digunakan sebagai alat pengumpulan data karena instrumen tersebut sudah baik. Reliabilita*s* menunjukan tingkat keterandalan tertentu" (Suharsimi Arikunto, 2002).

Pengujian reliabilitas instrumen dengan rentang skor antara 1-5 menggunakan rumus *Cronbach alpha*, yaitu:

$$
\mathbf{r}_{11} = \left(\frac{k}{k-1}\right) \left(1 - \frac{\sum \sigma_b^2}{\sigma_t^2}\right)
$$

(Husein Umar, 2002:146)

Keterangan:

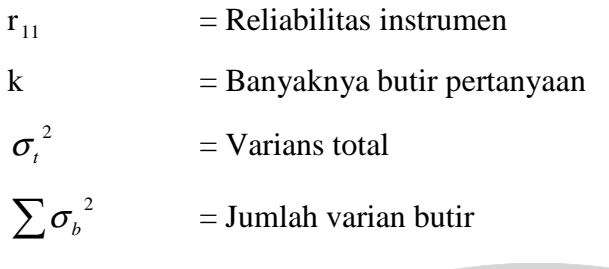

Jumlah varian butir dapat dicari dengan cara mencari nilai varians tiap butir,

ANA

kemudian jumlahkan, seperti berikut ini:

 $(\sum X^2)$ *n n X* ∑ *<sup>X</sup>* ∑ =  $_2$  ( $\sum X$  <sup>2</sup>  $\sigma = \frac{2m}{n}$  (Husein Umar, 2002:147)

Keputusan uji reliabilitas ditentukan dengan ketentuan sebagai berikut : 1) Jika koefisian internal seluruh item  $(r_i) \ge r_{table}$  dengan tingkat signifikasi 5% maka item pertanyaan dikatakan reliabel.

2) Jika koefisian internal seluruh item  $(r_i) < r_{table}$  dengan tingkat signifikasi 5% maka item pertanyaan dikatakan tidak reliabel.

 Perhitungan reliabilitas pertanyaan dilakukan dengan bantuan program aplikasi SPSS 13.0 *for window*. Adapun langkah-langkah menggunakan SPSS 13.0 *for window* sebagai berikut:

- 1. Memasukkan data *variable* X dan *variable* Y setiap item jawaban responden atas nomor item pada data *view*.
- 2. Klik *variable view*, lalu isi kolom *name* dengan variable-variabel penelitian (misalnya X, Y) *width*, *decimal*, *label* (isi dengan nama-nama atas variable penelitian), *coloum*, *align*, (*left*, *center*, *right*, *justify*) dan isi juga kolom *measure* (skala: ordinal).
- 3. Kembali ke data *view*, lalu klik *analyze* pada *toolbar* pilih *Reliability Analize*
- 4. Pindahkan variabel yang akan diuji atau klik Alpha, OK.
- 5. Dihasilkan *output*, apakah data tersebut reliabel atau tidak dengan membandingkan data hitung dengan data tabel.

Berdasarkan hasil pengujian dapat diketahui bahwa semua variabel reliabel karena skor  $r_{\text{table}}$  lebih besar dari skor  $r_{\text{hitung}}$  (0.374). Ini menunjukkan bahwa instrumen tersebut dapat dipercaya untuk digunakan sebagai alat pengumpul data dan akan memberikan hasil pengukuran yang sama. Untuk lebih jelas dapat dilihat pada Tabel 3.7.

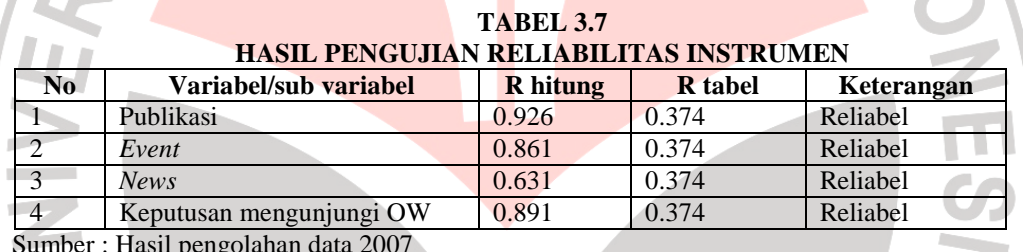

Sumber : Hasil pengolahan data 2007

### **3.2.7 Teknik Analisa Data**

Setelah pengolahan data dilakukan, selanjutnya hasil pengolahan itu dianalisis untuk memahami dan menjelaskan hasil pengolahan secara statistik. Alat penelitian yang digunakan dalam penelitian ini adalah angket. Angket ini disusun oleh penulis berdasarkan variabel yang terdapat dalam penelitian, yaitu memberikan keterangan dan data mengenai *m*arketing *public relations* terhadap keputusan mengunjungi objek wisata dengan responden yaitu wisatawan nusantara di objek wisata Pantai Pangandaran.

 Pengolahan data yang terkumpul dari hasil wawancara kuesioner dapat dikelompokan ke dalam tiga langkah, yaitu persiapan, tabulasi, dan penerapan data pada pendekatan penelitian. Persiapan adalah mengumpulkan dan memeriksa kebenaran cara pengisian, melakukan tabulasi hasil kuesioner dan memeberikan nilai (*scoring*) sesuai dengan sistem penilaian yang telah ditetapkan. Data hasil tabulasi diterapkan pada pendekatan penelitian yang digunakan sesuai dengan tujuan penelitian.

Teknik analisis data yang digunakan dalam penelitian ini adalah analisis jalur (*path analysis*), analisis jalur digunakan untuk menentukan besarnya pengaruh independen :

- 1.  $X_1$  yaitu publikasi yang terdiri dari artikel  $(X_{1,1})$ , multimedia  $(X_{1,2})$ , katalog  $(X_{1,3})$ , dan brosur  $(X_{1,4})$  terhadap variabel dependen Y yaitu keputusan mengunjungi objek wisata.
- $X_2$  yaitu *event* yang terdiri dari hiburan musik band  $(X_{2,1})$ , hiburan kesenian tradisional (X<sub>2.2</sub>), pertandingan olahraga (X<sub>2.3</sub>), dan pameran (X<sub>2.4</sub>) terhadap variabel dependen Y yaitu keputusan mengunjungi objek wisata.
- 3. X3 yaitu *news* yang terdiri dari *news* melalui mulut ke mulut (X3.1) dan *news* melalui media elektronik  $(X_{3,2})$  terhadap variabel dependen Y yaitu keputusan mengunjungi objek wisata.
- 4. X yaitu *marketing public relations* yang terdiri dari publikasi (X1), *event* (X2), dan *news* (X3) terhadap variabel dependen Y yaitu keputusan mengunjungi objek wisata.

Langkah-langkah dalam teknik analisis data adalah sebagai berikut:

#### **1.** *Method of Succesive Interval* **(MSI)**

Penelitian ini menggunakan data ordinal seperti dijelaskan dalam operasional variabel sebelumnya, oleh karena itu semua data ordinal yang terkumpul terlebih dahulu ditransformasi menjadi skala interval dengan menggunakan *Method of Succesive Interval* (Harun Al Rasyid, 1994:131). Langkah-langkah untuk melakukan transformasi data tersebut adalah sebagai berikut:

- a. Menghitung frekuensi (f) pada setiap pilihan jawaban, berdasarkan hasil jawaban responden pada setiap pertanyaan.
- b. Berdasarkan frekuensi yang diperoleh untuk setiap pertanyaan, dilakukan perhitungan proporsi (p) setiap pilihan jawaban dengan cara membagi frekuensi dengan jumlah responden.
- c. Berdasarkan proporsi tersebut, selanjutnya dilakukan perhitungan proporsi kumulatif untuk setiap pilihan jawaban.
- d. Menentukan nilai batas Z untuk setiap pertanyaan dan setiap pilihan jawaban melalui persamaan sebagai berikut:

$$
ScaleValue = \frac{(DencityatLowerLimit) - (DencityatUpperLimit)}{(AreaBelow UpperLimit) - (AreBelow LowerLimit)}
$$

e. Data penelitian yang telah berskala interval selanjutnya ditentukan pasangan data variabel independen dengan variabel dependen serta akan ditentukan persamaan yang berlaku untuk pasangan-pasangan tersebut.

### **2. Analisis Jalur (***Path Analysis***)**

Setelah data penelitian berskala interval selanjutnya akan ditentukan pasangan data variabel independen dari semua sampel penelitian. Adapun untuk pengolahan data dapat dilakukan dengan bantuan program SPSS 13.0, menurut Kusnendi (2004: 26) adalah:

- 1) Transformasikan data mentah menjadi data dalam skor Z. Untuk itu pilih menu *Analize.* Pilih *Descriftive Statistik.* Klik *Descriftive.* Blok semua variabel, klik >. Klik Ok. Klik *save* untuk menyimpan data.
- 2) Untuk memperoleh semua nilai PA, prosedurnya adalah dari menu utama *Anayize,* pilih *Regression,* klik *Linier.* Pengisian kotak *Dependent,* klik variabel endogen, yaitu Zscore  $(Y)(zy)$  dan klik >. Pengisian kotak *Independent,* blok semua variabel eksogen dan klik >. *Method,* pilih *Backward.* Kemudian dari kotak *Statistik,* klik *Descriptive.*

Setelah data penelitian berskala interval, selanjutnya akan ditentukan pasangan data variabel independen dari semua sampel penelitian.

Struktur hubungan antara X1, dan Y diuji melalui analisis jalur dengan hipotesis 1 yaitu terdapat pengaruh yang signifikan antara publikasi (X1) yang terdiri dari artikel $(X1.1)$ , multimedia  $(X1.2)$ , katalog  $(X1.3)$ , brosur  $(X1.4)$ , terhadap keputusan mengunjungi objek wisata (Y)

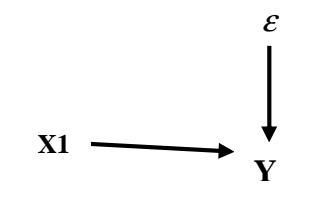

**GAMBAR 3.1 DIAGRAM JALUR HIPOTESIS 1** 

Keterangan :  $X1 = \text{publikasi}$  $Y = \overrightarrow{K}$ eputusan mengunjungi objek wisata ε = Variabel Residu

Selanjutnya diagram hipotesis I di atas diterjemahkan ke dalam beberapa

sub hipotesis yang menyatakan pengaruh sub variabel independen yang paling dominan terhadap variabel dependen. Lebih jelasnya dapat dilihat pada Gambar

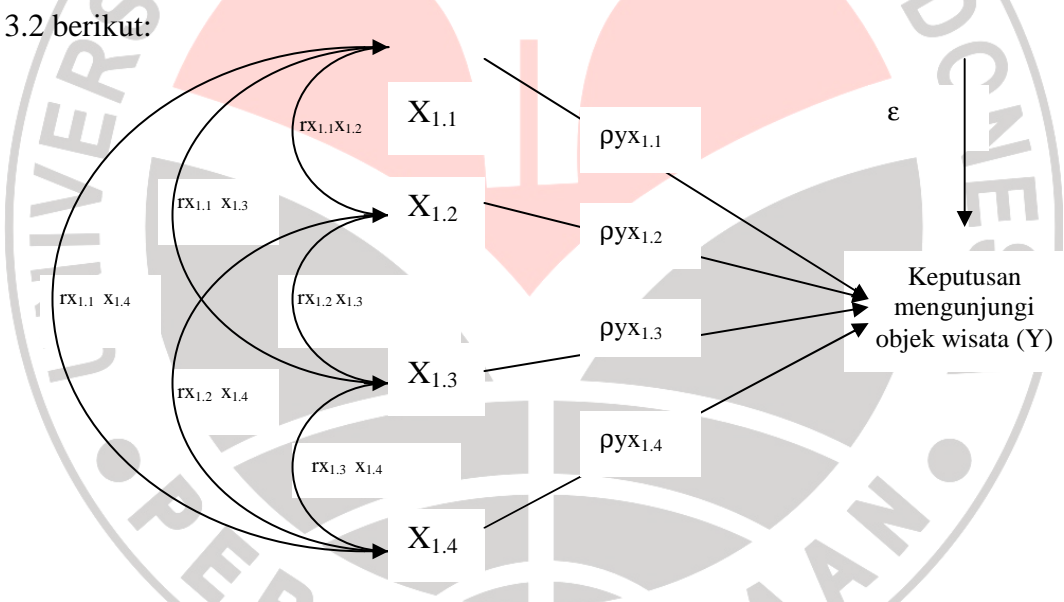

**GAMBAR 3.2 DIAGRAM JALUR SUB STRUKTUR HIPOTESIS 1** 

Menghitung matrik korelasi antar variabel bebas

 X1.1 X1.2 X1.3 X1.4 1 rX1.1X1.2 rX1.3X1.1 rX1.4X1.1 R1 = 1 rX1.3X1.2 rX1.4X1.2 1 rX1.4X1.3 1

Menghitung matrik invers

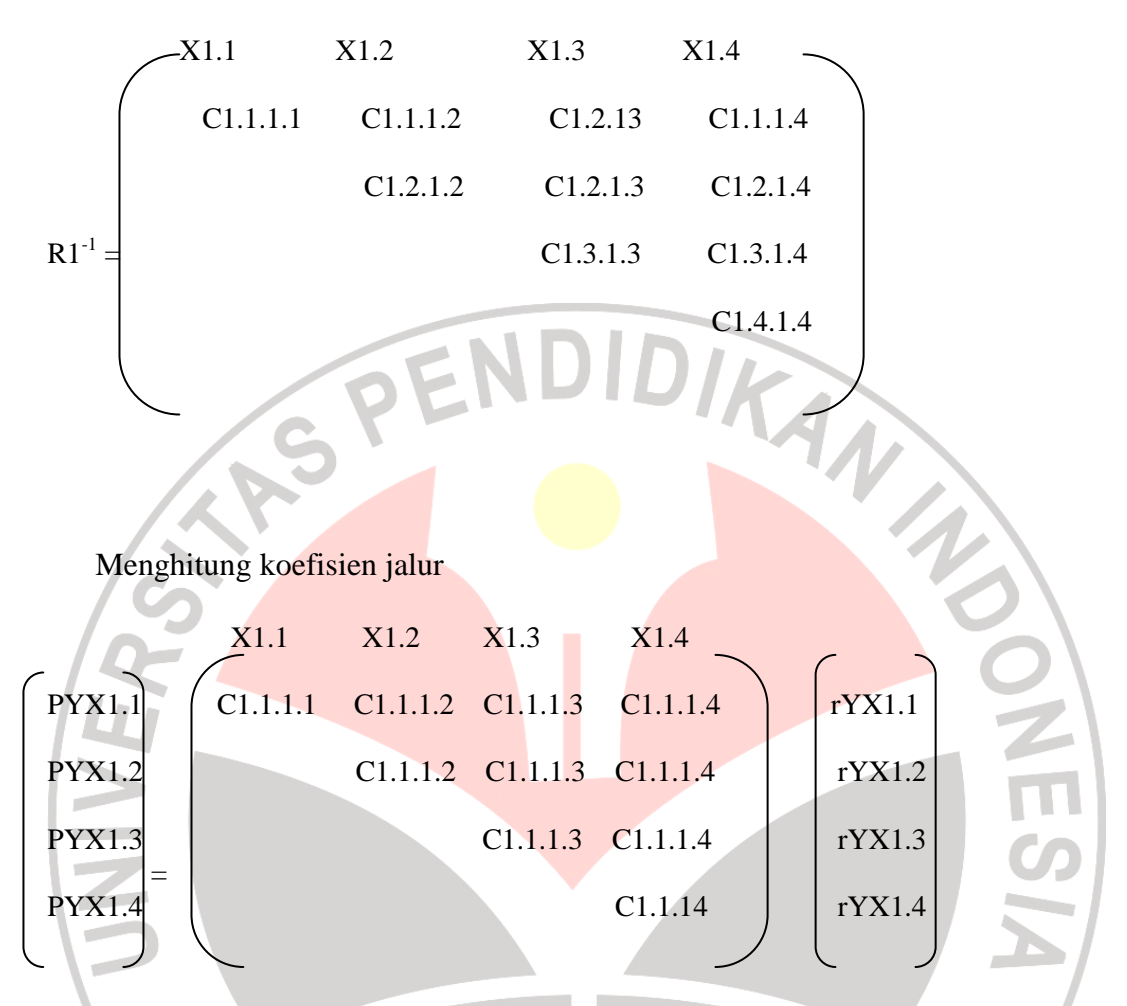

Hitung  $R^2Y$  (X1.1, X1.2, X1.3, X1.4) yaitu koefisien yang menyatakan

determinasi total X1.1, X1.2, X1.3, X1.4 terhadap Y dengan menggunakan rumus:

$$
R^{2}Y(X1.1, ..., X1.4) = \begin{bmatrix} P_{YX1.1} & P_{YX1.4} \end{bmatrix} \begin{bmatrix} r_{YX1.1} \\ ... \\ r_{YX1.4} \end{bmatrix}
$$

Menguji pengaruh langsung maupun tidak langsung dari setiap variabel

### **Pengaruh X1 terhadap Y:**

Pengaruh (X1.1) terhadap (Y) Pengaruh langsung  $=$  PYX1.1 . PYX1.1 Pengaruh tidak langsung melalui  $(X1.2) = PYX1.1 \cdot rX1.1X1.2 \cdot PYX1.2$ Pengaruh tidak langsung melalui  $(X1.3) = PYX1.1 \cdot rX1.1X1.3 \cdot PYX1.3$ Pengaruh tidak langsung melalui  $(X1.4) = PYX1.1 \cdot rX1.1X1.4 \cdot PYX1.4 +$ Pengaruh total (X1.1) terhadap Y = .............................................

\n
$$
Pengaruh (X1.2) terhadap (Y) = PYX1.2 . PYX1.2
$$
\n\n
$$
Pengaruh tidak langsung melalui (X1.1) = PYX1.2 . rX1.2X1.1 . PYX1.1
$$
\n\n
$$
Pengaruh tidak langsung melalui (X1.3) = PYX1.2 . rX1.2X1.3 . PYX1.3
$$
\n\n
$$
Pengaruh tidak langsung melalui (X1.4) = \frac{PYX1.2 . rX1.2X1.4 . PYX1.4}{=
$$
\n\n
$$
Pengaruh total (X1.2) terhadap Y =
$$
\n\n
$$
Pengaruh las langsung melalui (X1.1) = \frac{PYX1.3 . rX1.3X1.1 . PYX1.1}{=
$$
\n\n
$$
Pengaruh tidak langsung melalui (X1.2) = \frac{PYX1.3 . rX1.3X1.1 . PYX1.2}{=
$$
\n\n
$$
Pengaruh tidak langsung melalui (X1.4) = \frac{PYX1.3 . rX1.3X1.4 . PYX1.4}{=
$$
\n\n
$$
Pengaruh total (X1.3) terhadap Y =
$$
\n\n
$$
Pengaruh tidak langsung melalui (X1.1) = \frac{PYX1.4 . rX1.4X1.1 . PYX1.1}{=
$$
\n\n
$$
Pengaruh tidak langsung melalui (X1.2) = \frac{PYX1.4 . rX1.4X1.2 . PYX1.2}{=
$$
\n\n
$$
Pengaruh tidak langsung melalui (X1.3) = \frac{PYX1.4 . rX1.4X1.2 . PYX1.3}{=
$$
\n\n
$$
Pengaruh total (X1.4) terhadap Y =
$$
\n\n
$$
Pingaruh total (X1.4) terhadap Y =
$$
\n\n
$$
Pingaruh total (X1.4) terhadap Y =
$$
\n\n
$$
Pegarum muzah tida k langsung melalui (X1.5) = PYX1.4 . rX1.4X1.3 . PYX1.3 + Pengaruh tidal (X1.4) terhadap Y =
$$
\

Menghitung pengaruh variabel lain  $(\varepsilon)$  dengan rumus sebagai berikut:

$$
P_{ye} = \sqrt{1 - R^2 r_{(X1.1.X1.2,...,X1.4)}}
$$

Keputusan penerimaan atau penolakan Ho

Rumusan Hipotesis operasional:

Ho:  $PYX1.1 = PYX1.2 = PYX1.3 = PYX1.4 = 0$ 

Hi: sekurang-kurangnya ada sebuah PPYXi  $\neq$  0, i = 1, 2, 3, dan 4

Statistik uji yang digunakan adalah:

$$
F = \frac{(n-k-1)\sum_{i=1}^{k} P_{YXI} P_{YXI}}{k(1-\sum_{i=1}^{k} P_{YXi} P_{YXi})}
$$

TO B

214

Hasil Fhitung dibandingkan dengan tabel distribusi F-Snedecor, apabila Fhitung ≥ Ftabel, maka Ho ditolak dengan demikian dapat diteruskan pada pengujian secara individual, statistik yang digunakan adalah:

$$
t = \frac{p_{YXi} - p_{YXi}}{\sqrt{\frac{(1 - R^2_{Y(X1.1, X1.2, ..., X1.4)) (C_{ii} + C_{ij} + C_{jj})}{(n-k-1)}}}
$$

t mengikuti distribusi t-Student dengan derajat kebebasan n-k-1.

Selanjutnya struktur hubungan antara X2 dan Y juga diuji melalui analisis jalur dengan hipotesis 2 berbunyi terdapat pengaruh yang signifikan antara *event* (X2) yang terdiri dari hiburan musik band (X2.1), hiburan musik tradisional  $(X2.2)$ , pertandingan olahraga  $(X2.3)$ , dan pameran  $(X2.4)$  terhadap keputusan mengunjungi objek wisata (Y). Pengujian hipotesis dilakukan dengan langkahlangkah sebagai berikut: Menggambar struktur hipotesis ε B  $X2 \longrightarrow Y$ **GAMBAR 3.3** 

# **DIAGRAM JALUR HIPOTESIS 2**

Selanjutnya diagram hipotesis 2 di atas dijelaskan ke dalam beberapa sub hipotesis yang menyatakan pengaruh sub variabel independen yang paling dominan terhadap variabel dependen. Lebih jelasnya dapat dilihat pada Gambar 3.4 berikut ini:

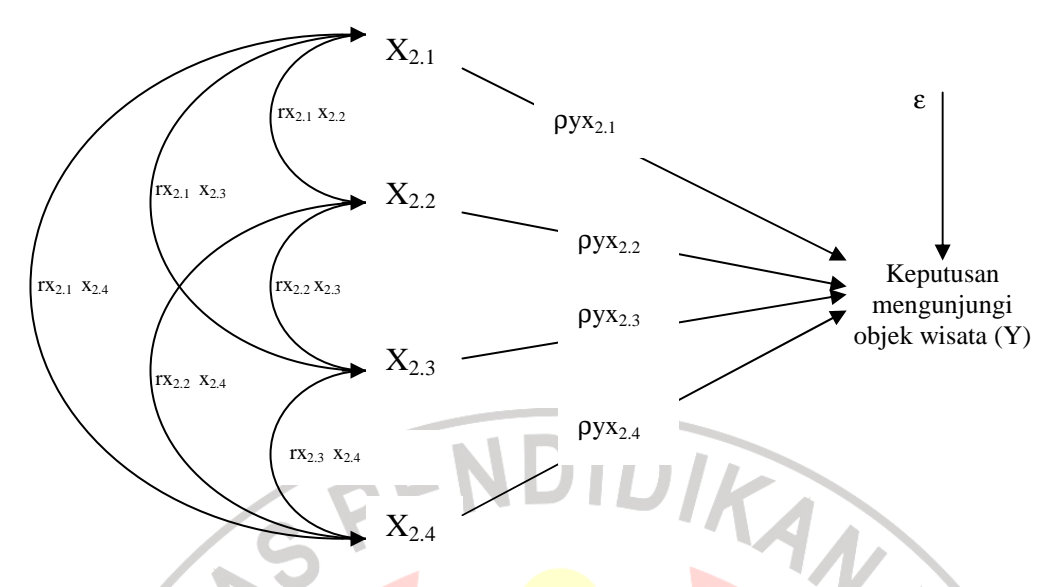

**GAMBAR 3.4 DIAGRAM JALUR SUB STRUKTUR HIPOTESIS 2** 

Menghitung matrik korelasi antar variabel bebas

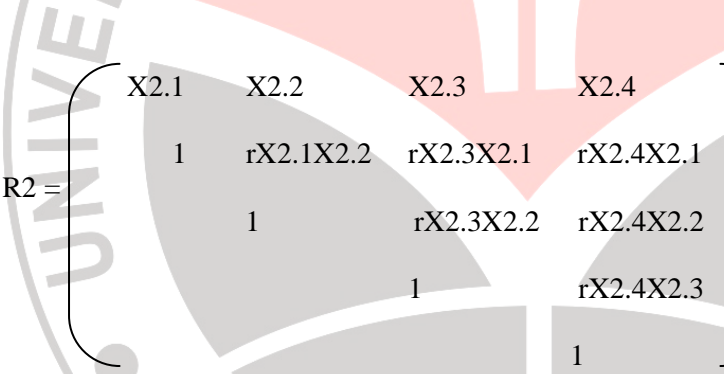

Menghitung matrik invers

A.

 X2.1 X2.2 X2.3 X2.4 C2.1.2.1 C2.1.2.2 C2.2.2.3 C2.1.2.4 C2.2.2.2 C2.2.2.3 C2.2.2.4 R2-1 = C2.3.2.3 C2.3.2.4 C2.4.2.4

 $\tilde{\mathbf{u}}$ 

Menghitung koefisien jalur

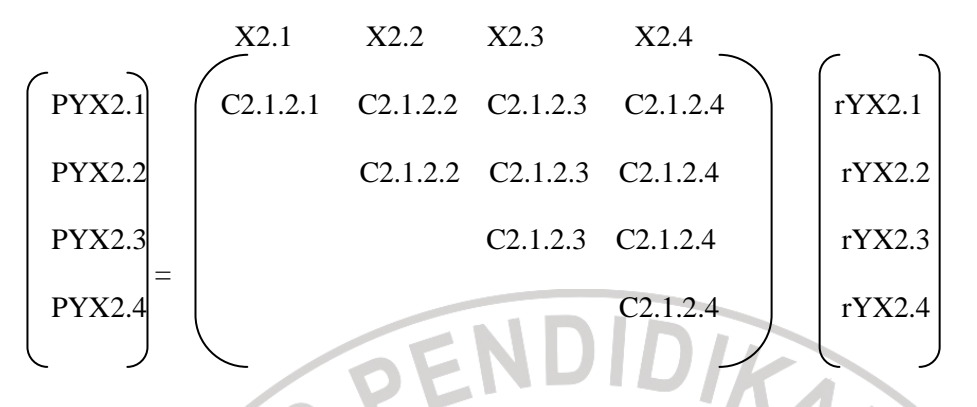

Hitung  $R^2Y$  (X2.1, X2.2, X2.3, X2.4) yaitu koefisien yang menyatakan determinasi total X2.1,  $X2.2$ , X2.3, X2.4 terhadap Y dengan menggunakan rumus:

$$
R^{2}Y (X2.1, ..., X2.4) = [P_{1X2.1} ... P_{1X2.4}] \begin{bmatrix} r_{1X2.1} \\ ... \\ r_{1X2.4} \end{bmatrix}
$$

Menguji pengaruh langsung maupun tidak langsung dari setiap variabel

# **Pengaruh X2 terhadap Y:**

Pengaruh (X2.1) terhadap (Y) Pengaruh langsung  $=$  PYX2.1 . PYX2.1 Pengaruh tidak langsung melalui  $(X2.2) = PYX2.1$ . rX2.1X2.2.  $PYX2.2$ Pengaruh tidak langsung melalui  $(X2.3) = PYX2.1$ . rX2.1X2.3. PYX2.3 Pengaruh tidak langsung melalui  $(X2.4) = PYX2.1 \cdot rX2.1X2.4 \cdot PYX2.4 +$ Pengaruh total (X2.1) terhadap Y = .............................................

Pengaruh (X2.2) terhadap (Y) Pengaruh langsung  $=$  PYX2.2 . PYX2.2 Pengaruh tidak langsung melalui  $(X2.1) = PYX2.2$ . r $X2.2X2.1$ .  $PYX2.1$ Pengaruh tidak langsung melalui  $(X2.3) = PYX2.2$ . rX2.2X2.3 . PYX2.3 Pengaruh tidak langsung melalui  $(X2.4) = PYX2.2$ . rX2.2X2.4 . PYX2.4 + Pengaruh total (X2.2) terhadap Y = ................................................

Pengaruh (X2.3) terhadap (Y) Pengaruh langsung  $=$  PYX2.3 . PYX2.3 Pengaruh tidak langsung melalui  $(X2.1) = PYX2.3 \cdot FX2.3X2.1 \cdot PYX2.1$ Pengaruh tidak langsung melalui  $(X2.2) = PYX2.3 \cdot rX2.3X2.2 \cdot PYX2.2$ Pengaruh tidak langsung melalui  $(X2.4) = PYX2.3$ . rX2.3X2.4. PYX2.4 + Pengaruh total (X2.3) terhadap Y = ...............................................

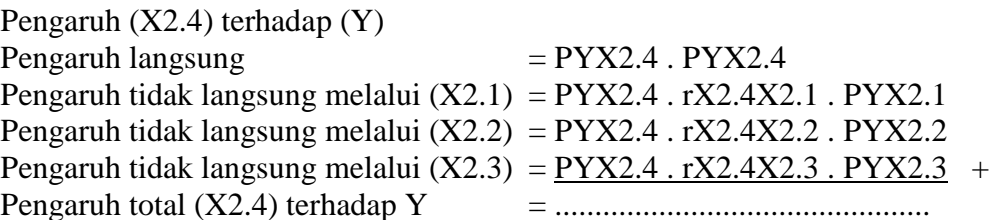

Pengaruh total (X2.4) terhadap Y = ............................................... Menghitung pengaruh variabel lain  $(\varepsilon)$  dengan rumus sebagai berikut:

$$
P_{Y\epsilon} = \sqrt{1 - R^2 \, Y(X2,1,X2,2,\ldots,X2,4)}
$$

Keputusan penerimaan atau penolakan Ho

Rumusan Hipotesis operasional:

Ho:  $PYX2.1 = PYX2.2 = PYX2.3 = PYX2.4 = 0$ 

Hi: sekurang-kurangnya ada sebuah PPYXi  $\neq$  0, i = 1, 2, 3, dan 4

Statistik uji yang digunakan adalah:

$$
F = \frac{(n-k-1)\sum_{i=1}^{k} P_{YXI} P_{YXI}}{k(1-\sum_{i=1}^{k} P_{YXI} P_{YXI})}
$$

Hasil Fhitung dibandingkan dengan tabel distribusi F-Snedecor, apabila Fhitung ≥ Ftabel, maka Ho ditolak dengan demikian dapat diteruskan pada pengujian secara individual, statistik yang digunakan adalah:

$$
t = \frac{p_{1Xi} - p_{YXi}}{\sqrt{\frac{(1 - R^2_{Y(X1.1, X1.2, \dots, X1.4)) (C_{ii} + C_{ij} + C_{jj})}{(n - k - 1)}}}
$$

t mengikuti distribusi t-Student dengan derajat kebebasan n-k-1.

Selanjutnya struktur hubungan antara X3 dan Y juga diuji melalui analisis jalur dengan hipotesis 3 berbunyi terdapat pengaruh yang signifikan antara *news*  (X3) yang terdiri dari news melalui mulut ke mulut (X3.1), dan news melalui media elektronik (X3.2) terhadap keputusan mengunjungi objek wisata (Y). Pengujian hipotesis dilakukan dengan langkah-langkah sebagai berikut:

ε

A

Menggambar struktur hipotesis

### **GAMBAR 3.5 DIAGRAM JALUR HIPOTESIS 3**

**x3** Y

Selanjutnya diagram hipotesis 3 di atas dijelaskan ke dalam beberapa sub hipotesis yang menyatakan pengaruh sub variabel independen yang paling dominan terhadap variabel dependen. Lebih jelasnya dapat dilihat pada Gambar 3.6 berikut ini:

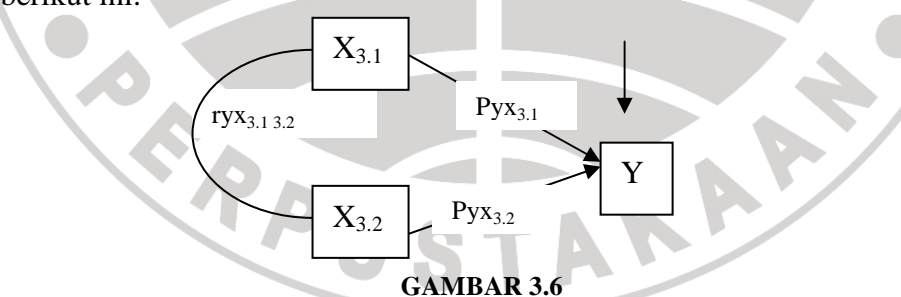

**DIAGRAM JALUR SUB STRUKTUR HIPOTESIS 3** 

Menghitung matrik korelasi antar variabel bebas

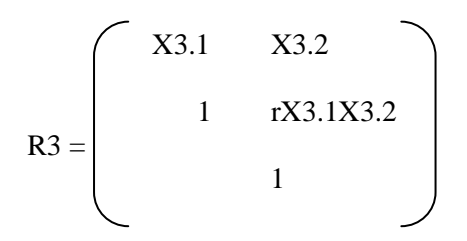

Menghitung matrik invers

 X3.1 X3.2 C3.1.3.1 C3.1.3.2 R3-1 = C3.2.3.2 Menghitung koefisien jalur X3.1 X3.2 PYX3.1 C3.1.3.1 C3.1.3.2 rYX3.1 PYX3.2 C3.1.3.2 rYX3.2

Hitung R<sup>2</sup>Y (X3.1, X3.2) yaitu koefisien yang menyatakan determinasi

total X3.1, X3.2 terhadap Y dengan menggunakan rumus:

$$
R^{2}Y(X3.1,X3.2) = [P_{YX3.1} P_{YX3.2}] \begin{bmatrix} r_{YX3.1} \\ r_{YX3.2} \end{bmatrix}
$$

Menguji pengaruh langsung maupun tidak langsung dari setiap variabel

#### **Pengaruh X3 terhadap Y:**

Pengaruh (X3.1) terhadap (Y) Pengaruh langsung  $=$  PYX3.1 . PYX3.1 Pengaruh tidak langsung melalui  $(X3.2) = PYX3.1 \cdot FX3.1X3.2 \cdot PYX3.2 +$ Pengaruh total (X3.1) terhadap Y

Pengaruh (X3.2) terhadap  $(Y)$ Pengaruh langsung  $=$  PYX3.2 . PYX3.2 Pengaruh tidak langsung melalui  $(X3.1) = PYX3.2$ . rX3.2X3.1. PYX3.1 + Pengaruh total (X3.2) terhadap Y = ................................................

Menghitung pengaruh variabel lain  $(\varepsilon)$  dengan rumus sebagai berikut:

 $P_{\gamma_{\mathcal{E}}} = \sqrt{1 - R^2} \gamma_{(X3.1.X3.2.3)}$ 

Keputusan penerimaan atau penolakan Ho

Rumusan Hipotesis operasional:

Ho:  $PYX3.1 = PYX3.2 = 0$ 

Hi: sekurang-kurangnya ada sebuah PPYXi  $\neq 0$ , i = 1, 2

Statistik uji yang digunakan adalah:

$$
F = \frac{(n-k-1)\sum_{i=1}^{k} P_{XX} P_{XX}}{k(1-\sum_{i=1}^{k} P_{XX} P_{XX})}
$$

Hasil Fhitung dibandingkan dengan tabel distribusi F-Snedecor, apabila Fhitung ≥ Ftabel, maka Ho ditolak dengan demikian dapat diteruskan pada pengujian secara individual, statistik yang digunakan adalah:

$$
t = \frac{p_{yx_i} - p_{yx_i}}{\sqrt{(1 - R^2_{Y(X1.1, X1.2, \dots, X1.4)) (C_{ii} + C_{jj} + C_{jj})}}
$$

$$
(n-k-1)
$$

t mengikuti distribusi t-Student dengan derajat kebebasan n-k-1.

Berdasarkan hipotesis konseptual yang diajukan, terdapat hubungan antara variabel penelitian.Hipotesis tersebut digambarkan dalam sebuah paradigma seperti terlihat pada Gambar 3.7 berikut.

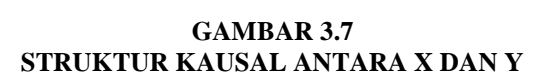

**Y** 

Keterangan:

- X : *marketing public relations*
- Y : keputusan mengunjungi objek wisata

**X**

 $\epsilon$ : Epsilon (Variabel lain)

 Struktur hubungan di atas menunjukkan bahwa *marketing public relations* berpengaruh terhadap keputusan mengunjungi objek wisata. Selain itu terdapat faktor-faktor lain yang mempengaruhi hubungan antara X dan Y yaitu variabel residu dan dilambangkan dengan Є namun pada penelitian ini variabel tersebut tidak diperhatikan.

 Struktur hubungan antara X dan Y diuji melalui analisis jalur dengan hipotesis berbunyi terdapat pengaruh yang signifikan antara *marketing public relations* yang terdiri dari publikasi  $(X_1)$ , *event*  $(X_2)$ , dan *news*  $(X_3)$  terhadap keputusan mengunjungi objek wisata. Pengujian hipotesis dilakukan dengan langkah-langkah sebagai berikut:

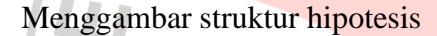

#### **GAMBAR 3.8 DIAGRAM JALUR HIPOTESIS 4**

ε

 $X \rightarrow Y$ 

Selanjutnya diagram hipotesis 4 di atas diterjemahkan ke dalam beberapa sub hipotesis yang menyatakan pengaruh sub variabel independen yang paling dominan terhadap variabel dependen. Lebih jelasnya dapat dilihat pada Gambar 3.9 berikut:

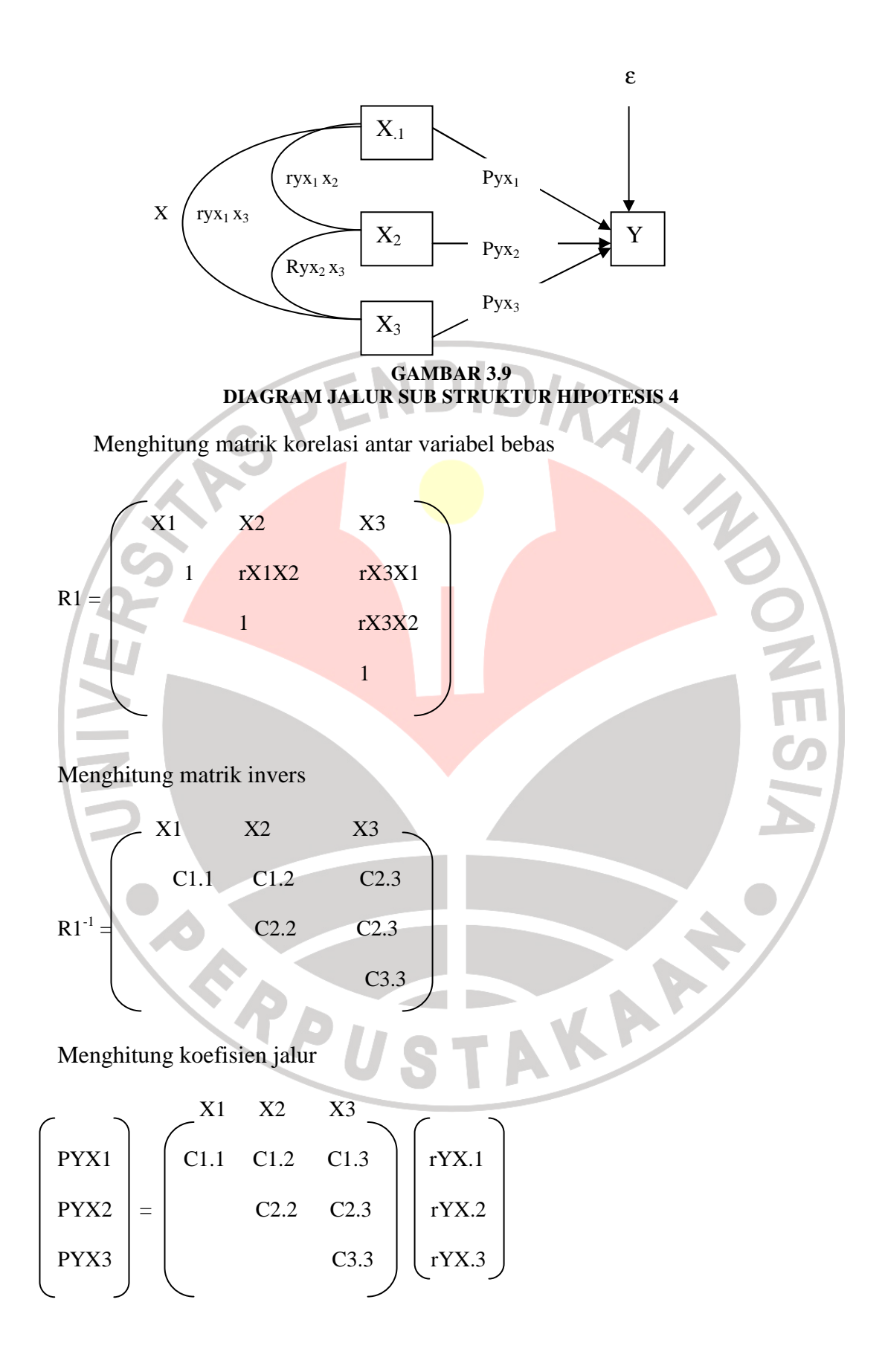

Hitung R<sup>2</sup>Y (X1, X2, X3) yaitu koefisien yang menyatakan determinasi

total X1, X2, X3 terhadap Y dengan menggunakan rumus:

$$
R^{2}Y(X1, ..., X3) = [P_{YX.1} ... P_{YX3}] \begin{bmatrix} r_{YX1} \\ ... \\ r_{YX3} \end{bmatrix}
$$

Menguji pengaruh langsung maupun tidak langsung dari setiap variabel

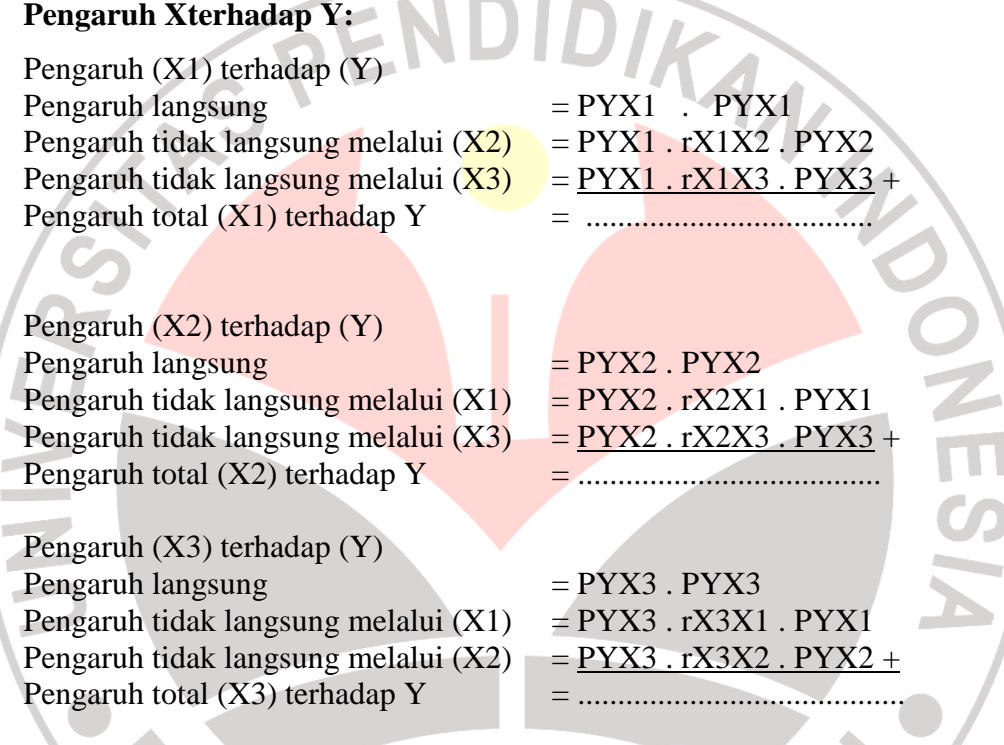

Menghitung pengaruh variabel lain  $(\varepsilon)$  dengan rumus sebagai berikut:

$$
P_{Y\epsilon} = \sqrt{1 - R^2 Y(X1...X.3)}
$$

Keputusan penerimaan atau penolakan Ho

Rumusan Hipotesis operasional:

Ho:  $PYX1 = PYX2 = PYX3 = 0$ 

Hi: sekurang-kurangnya ada sebuah PPYXi  $\neq$  0, i = 1, 2, 3

Statistik uji yang digunakan adalah:

$$
F = \frac{(n-k-1)\sum_{i=1}^{k} P_{YXI} P_{YXI}}{k(1-\sum_{i=1}^{k} P_{YXi} P_{YXi})}
$$

Hasil Fhitung dibandingkan dengan tabel distribusi F-Snedecor, apabila Fhitung ≥ Ftabel, maka Ho ditolak dengan demikian dapat diteruskan pada pengujian secara individual, statistik yang digunakan adalah:

$$
t = \frac{p_{xx} - p_{xx}}{\sqrt{\frac{(1 - R^2 r(x_{1,1}, x_{1,2,...,x_{1,4})})(C_{ii} + C_{jj} + C_{jj})}{(n - k - 1)}}
$$

t mengikuti distribusi t-Student dengan derajat kebebasan n-k-1.

#### **3.2.8 Rancangan Uji Hipotesis**

Sebagai langkah terakhir dari analisis data adalah pengujian hipotesis. Hipotesis penelitian akan diuji dengan mendeskripsikan hasil analisis jalur. Secara statistika, hipotesis yang akan diuji dalam rangka pengambilan keputusan penerimaan atau penolakan hipotesis dapat ditulis sebagai berikut :

Jika  $F_{\text{hitung}} \geq F_{\text{table}}$  maka H<sub>0</sub> ditolak dan  $H_1$  diterima.

Jika  $t_{\rm{hitung}} < t_{\rm{table}}$ maka  $H_{\rm{0}}$  diterima dan  $H_{\rm{1}}$  ditolak

Menafsirkan sejauh mana pengaruh *marketing public relations* terhadap keputusan mengunjungi objek wisata dapat digunakan pedoman interprestasi koefisien penentu dalam Tabel 3.8.

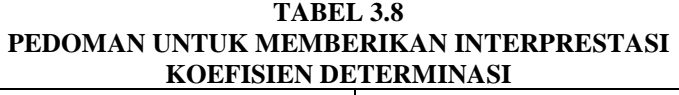

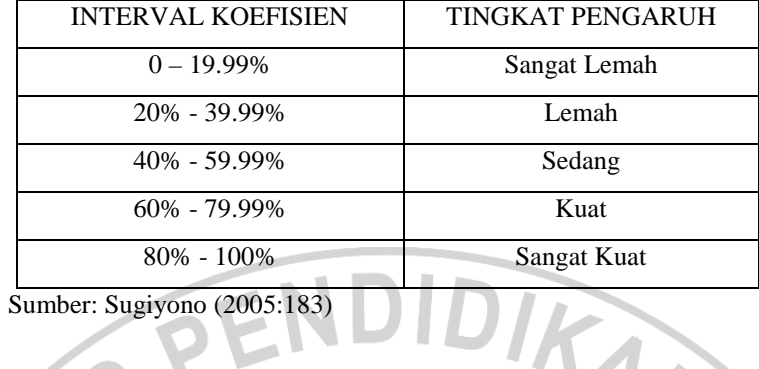

Adapun untuk membantu dalam proses pengolahan data dan pengujian hipotesis, menggunakan perangkat lunak (software) statistik SPSS 13.0

ı

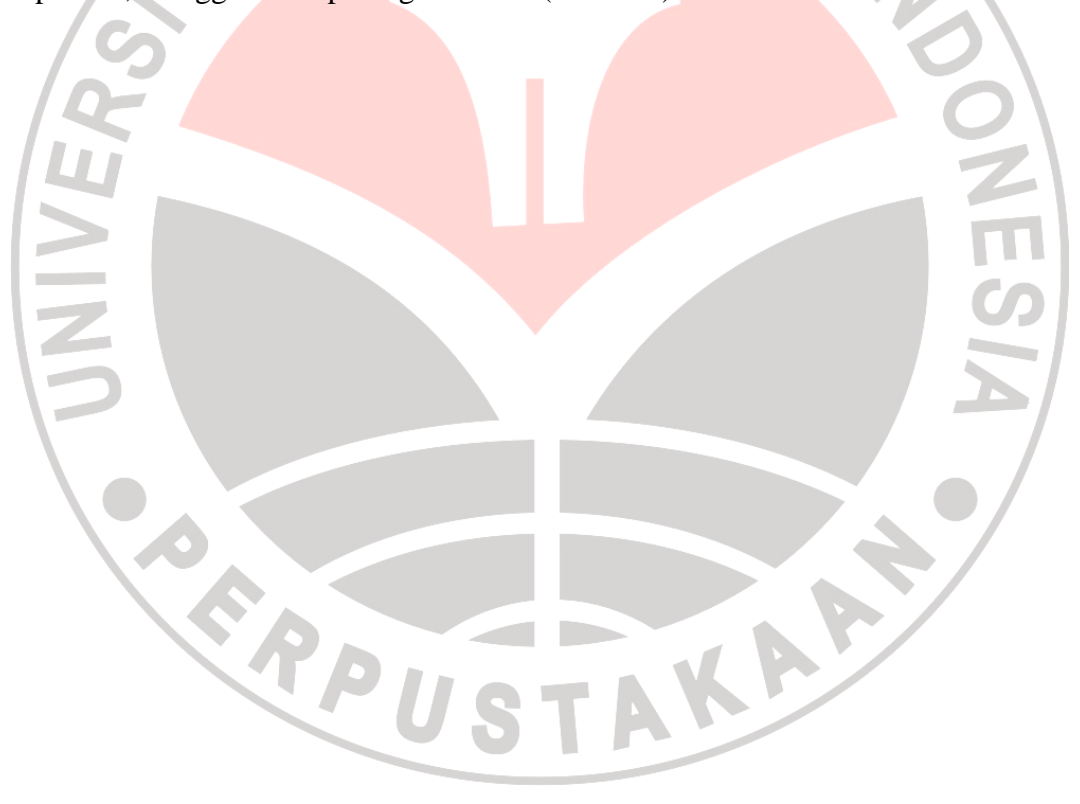